#### **МИНОБРНАУКИ РОССИИ**

ФЕДЕРАЛЬНОЕ ГОСУДАРСТВЕННОЕ БЮДЖЕТНОЕ ОБРАЗОВАТЕЛЬНОЕ УЧРЕЖДЕНИЕ ВЫСШЕГО ОБРАЗОВАНИЯ

## **«БЕЛГОРОДСКИЙ ГОСУДАРСТВЕННЫЙ ТЕХНОЛОГИЧЕСКИЙ УНИВЕРСИТЕТ им. В. Г. ШУХОВА» (БГТУ им. В. Г. Шухова)**

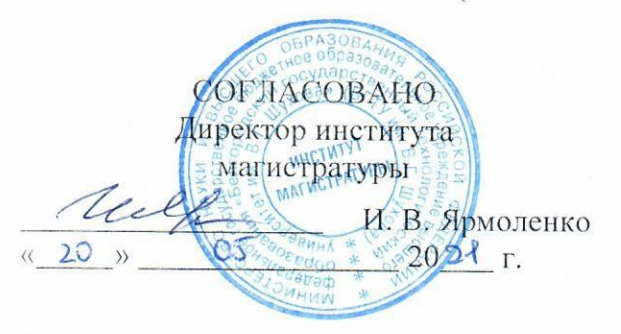

УТВЕРЖДАЮ Директор института ЭИТУС А. В. Белоусов  $\frac{1}{20}$  »  $\sqrt{05}$   $\frac{1}{202}$  r.

### **РАБОЧАЯ ПРОГРАММА**

**дисциплины (модуля)**

Системы автоматизированного проектирования

Направление подготовки (специальность):

15.04.06 Мехатроника и робототехника

Направленность программы (профиль, специализация):

Интеллектуальные робототехнические системы и комплексы

Квалификация:

магистр

Форма обучения

очная

Институт Магистратуры

Кафедра Технической кибернетики

Белгород 2021

Рабочая программа составлена на основании требований:

- Федерального государственного образовательного стандарта высшего образования 15.04.06 Мехатроника и робототехника (уровень магистратуры), утвержденного приказом Министерства науки и высшего образования Российской Федерации № 1023 от 14 августа 2020 г.
- учебного плана, утвержденного ученым советом БГТУ им. В. Г. Шухова в 20 21 году.

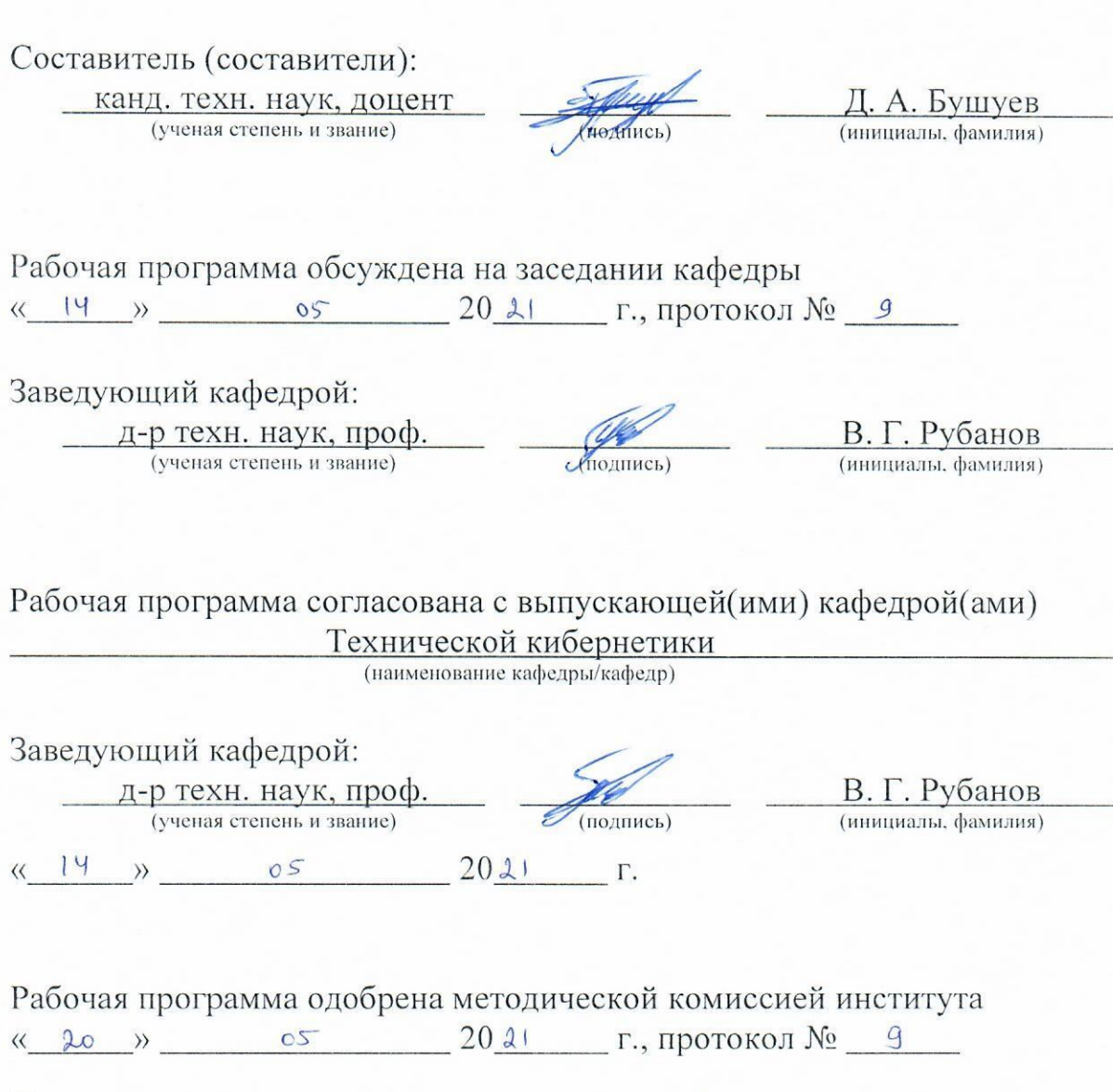

Председатель:

(ученая степень и звание)

 $\overline{K}$ анд. техн. наук, доц.  $\overline{A}$ . Н. Семернин (ученая степень и звание) (подпись) (инициалы, фамилия)

# 1. ПЛАНИРУЕМЫЕ РЕЗУЛЬТАТЫ ОБУЧЕНИЯ ПО ДИСЦИПЛИНЕ

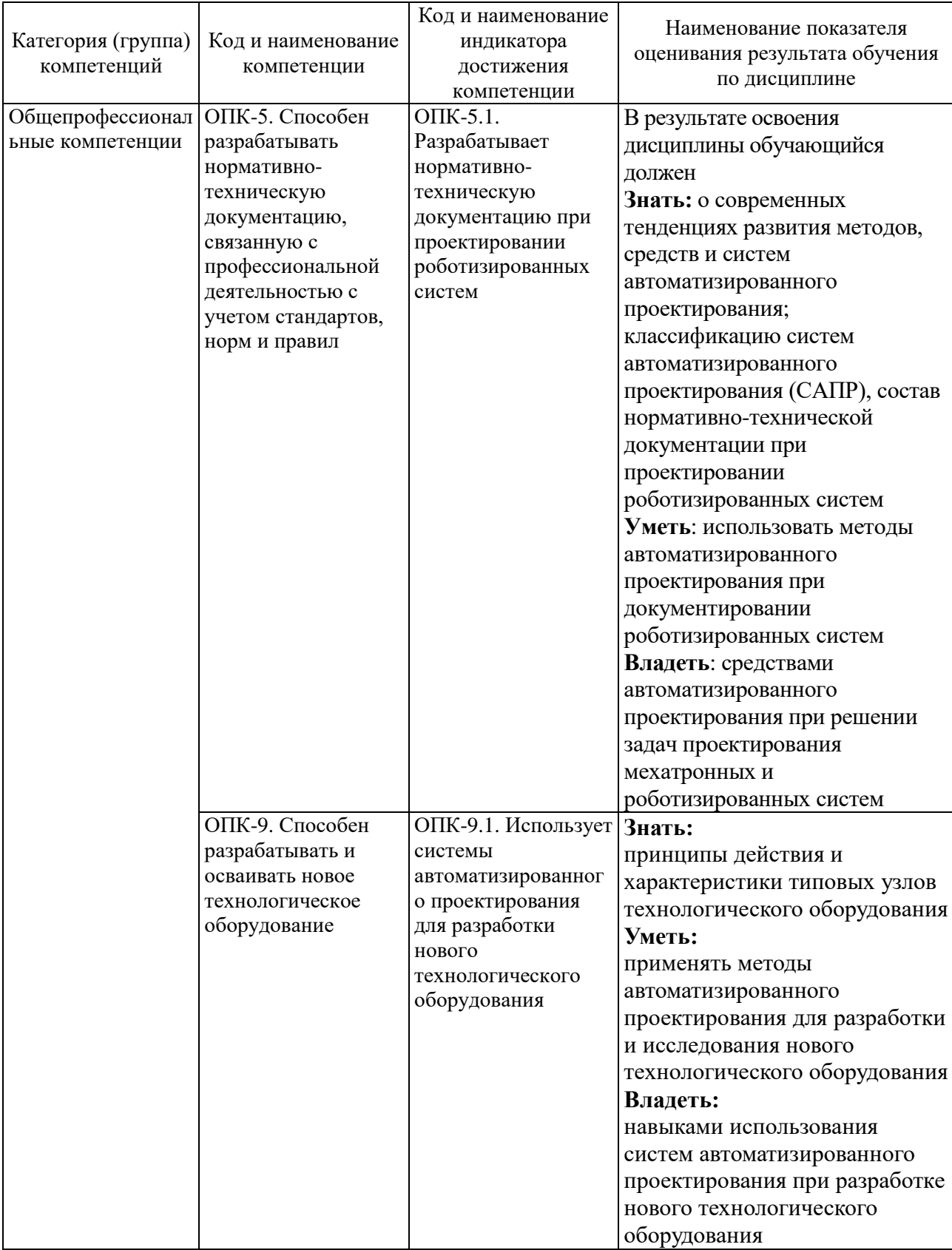

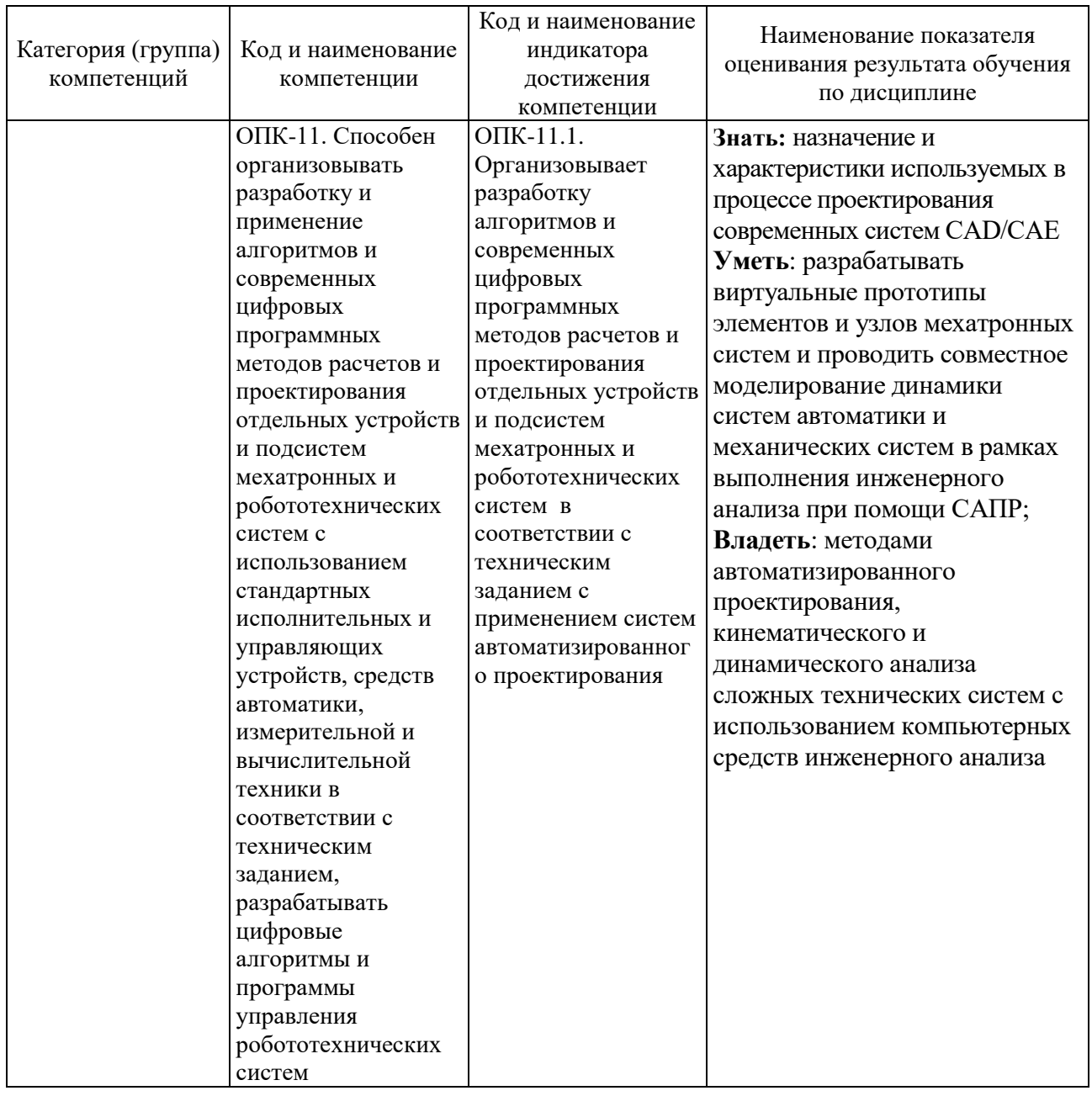

## 2. МЕСТО ДИСЦИПЛИНЫ В СТРУКТУРЕ ОБРАЗОВАТЕЛЬНОЙ ПРОГРАММЫ

Компетенция ОПК-5. Способен разрабатывать нормативно- $1.$ техническую документацию, связанную с профессиональной деятельностью с учетом стандартов, норм и правил

Данная компетенция формируется следующими дисциплинами.

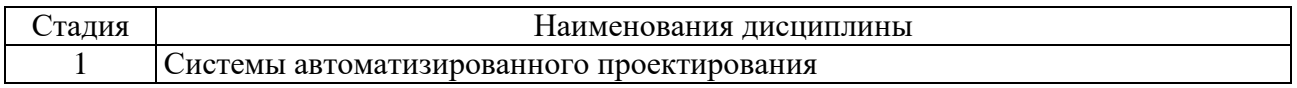

2. Компетенция ОПК-9. Способен разрабатывать и осваивать новое технологическое оборудование

Данная компетенция формируется следующими дисциплинами.

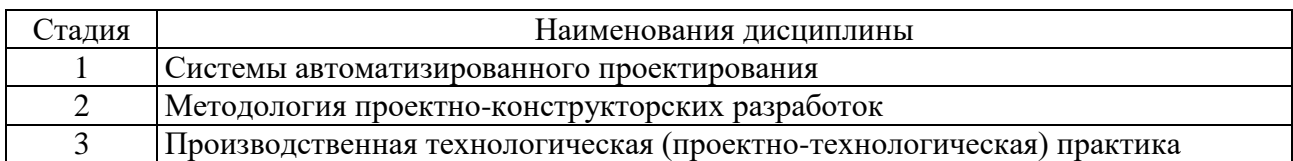

**3. Компетенция** ОПК-11. Способен организовывать разработку и применение алгоритмов и современных цифровых программных методов расчетов и проектирования отдельных устройств и подсистем мехатронных и робототехнических систем с использованием стандартных исполнительных и управляющих устройств, средств автоматики, измерительной и вычислительной техники в соответствии с техническим заданием, разрабатывать цифровые алгоритмы и программы управления робототехнических систем

Данная компетенция формируется следующими дисциплинами.

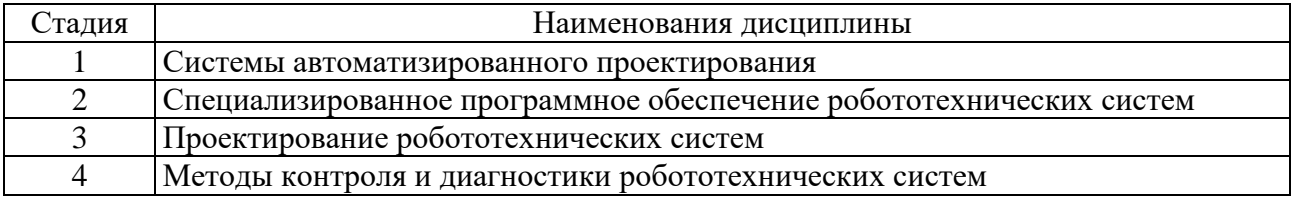

## **3. ОБЪЕМ ДИСЦИПЛИНЫ**

Общая трудоемкость дисциплины составляет 6 зач. единиц, 216 часов. Форма промежуточной аттестации экзамен .

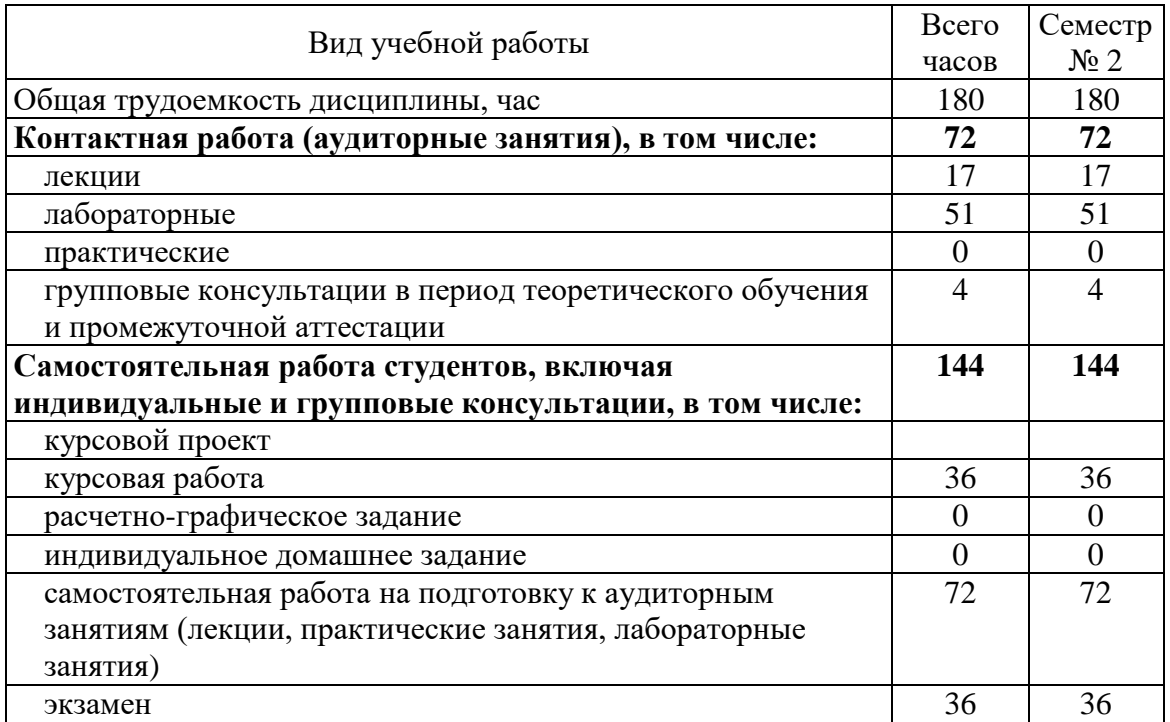

# 4. СОДЕРЖАНИЕ ДИСЦИПЛИНЫ

## 4.1. Наименование тем, их содержание и объем

Курс 1 Семестр 2

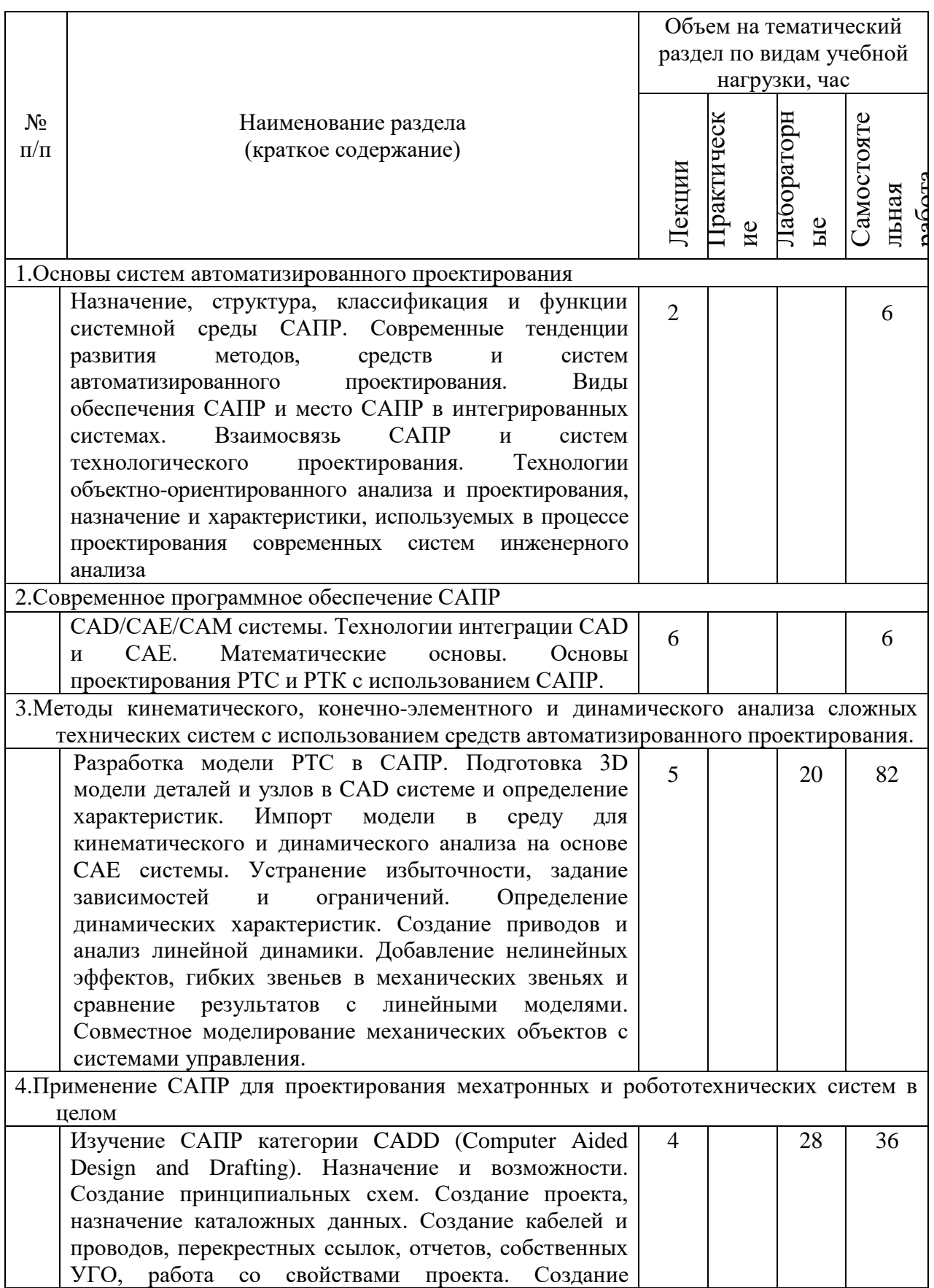

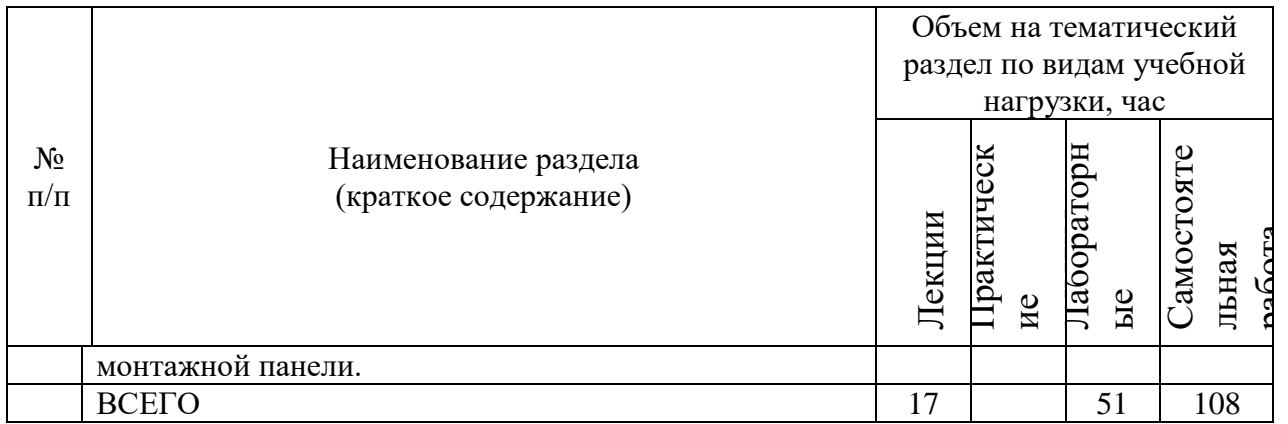

#### **4.2. Содержание практических (семинарских) занятий**

Не предусмотрено учебным планом.

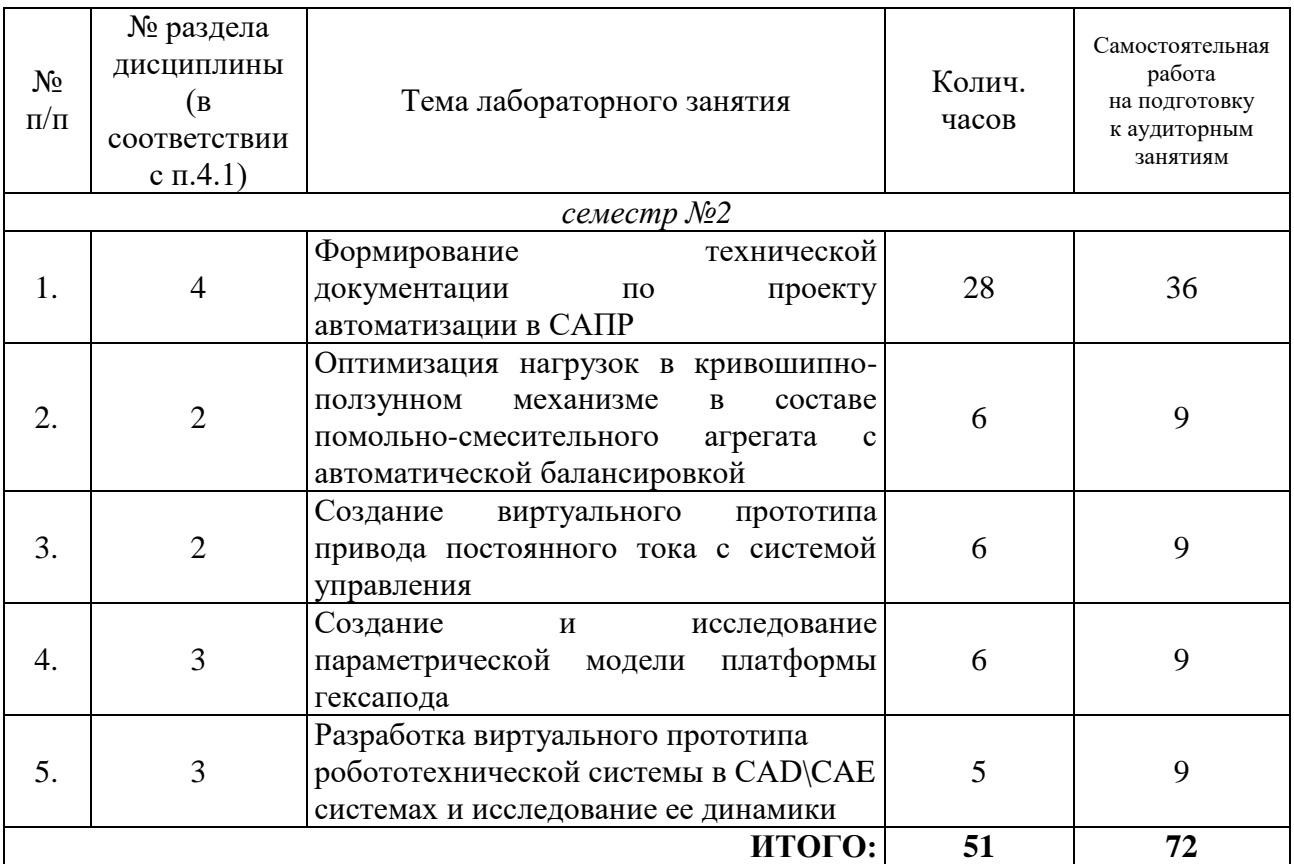

#### **4.3. Содержание лабораторных занятий**

#### **4.4. Содержание курсовой работы**

Курсовая работа посвящена разработке и исследованию динамики виртуального прототипа мехатронной или роботизированной системы с системами автоматического управления.

Цель курсовой работы заключается в исследовании влияния нелинейных явлений на динамику систем управления.

Задача выполнения курсовой работы заключается в разработке виртуального прототипа мехатронной или роботизированной системы с детальной проработкой нелинейных явлений и оценку их влияния на динамику системы управления при совместном моделировании динамики.

В курсовой работе студенты выполняют анализ и (или) синтез системы управления мехатронной или роботизированной системы.

Курсовая работа должна носить творческий характер, использовать результаты учебно-исследовательской работы студента и самостоятельного изучения отдельных разделов дисциплины. Курсовая работа состоит из пояснительной записки объемом 25-30 листов рукописного или машинописного текста. В графическую часть входят отображение в графической форме полученных технических результатов и характеристик.

В пояснительной записке приводится описание проектируемого прототипа, постановка задачи анализа и (или) синтеза, основные расчеты, список используемой литературы.

#### **Тематика курсовых работ:**

1. Построение и исследование виртуального прототипа мобильного робота

2. Построение и исследование виртуального прототипа портальной системы

3. Построение и исследование виртуального прототипа мехатронного устройства подачи заготовок на зиговочный станок

4. Построение и исследование виртуального прототипа оснастки для манипулятора

5. Построение и исследование виртуального прототипа мехатронного устройства

6. Построение и исследование виртуального прототипа элементов экзоскелета

7. Построение и исследование виртуального прототипа электропривода постоянного тока, функционирующего под различной механической нагрузкой

#### **4.5. Содержание расчетно-графического задания, индивидуальных домашних заданий**

Не предусмотрено учебным планом.

#### **5. ОЦЕНОЧНЫЕ МАТЕРИАЛЫ ДЛЯ ПРОВЕДЕНИЯ ТЕКУЩЕГО КОНТРОЛЯ, ПРОМЕЖУТОЧНОЙ АТТЕСТАЦИИ**

#### **5.1. Реализация компетенций**

**1. Компетенция** ОПК-5. Способен разрабатывать нормативнотехническую документацию, связанную с профессиональной деятельностью с учетом стандартов, норм и правил

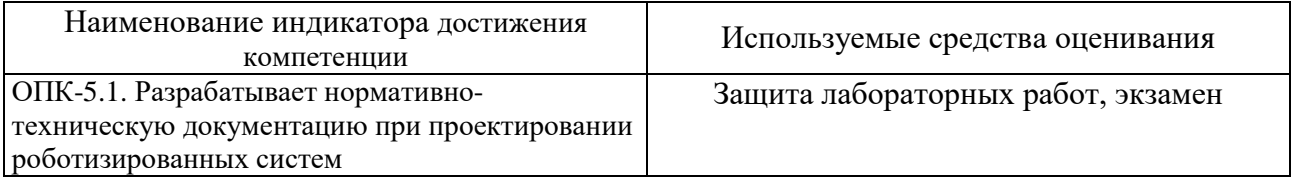

**2. Компетенция** ОПК-9. Способен разрабатывать и осваивать новое технологическое оборудование

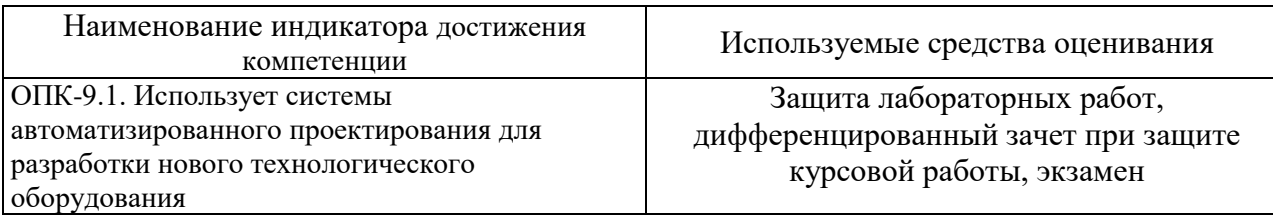

**3. Компетенция** ОПК-11. Способен организовывать разработку и применение алгоритмов и современных цифровых программных методов расчетов и проектирования отдельных устройств и подсистем мехатронных и робототехнических систем с использованием стандартных исполнительных и управляющих устройств, средств автоматики, измерительной и вычислительной техники в соответствии с техническим заданием, разрабатывать цифровые алгоритмы и программы управления робототехнических систем

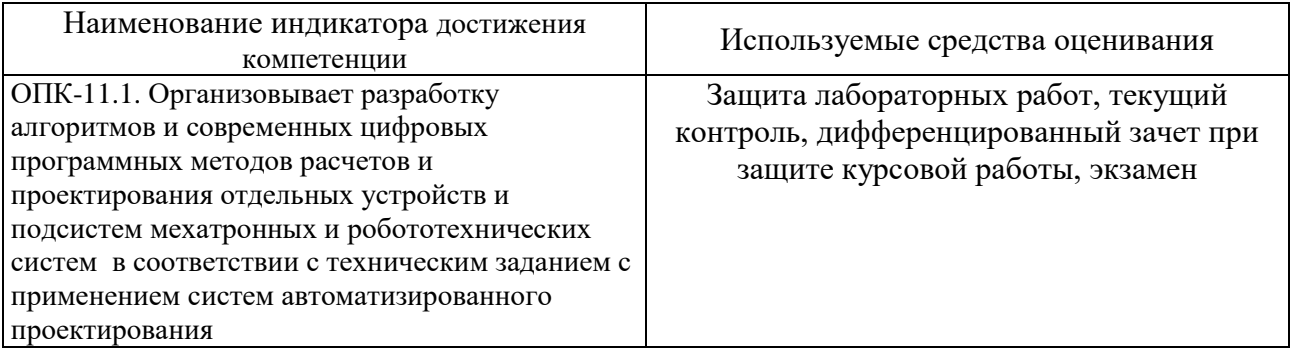

#### **5.2. Типовые контрольные задания для промежуточной аттестации**

#### **5.2.1. Перечень типовых вопросов и заданий для экзамена**

## **ОПК-5**

- 1. Построить принципиальную и монтажную схему реверсивного дистанционного пуска 3-х фазного асинхронного двигателя
- 2. Построить монтажную схему шкафа управления
- 3. Разработать клеммный блок
- 4. Построить схему силового питания элементов
- 5. Создать собственное условно-графическое изображения элемента

## **ОПК-9**

- 6. Собрать механическую модель манипулятора с тремя степенями свободы
- 7. Получить нагрузочные характеристики приводов механических систем
- 8. Построить модель аксиального кривошипно-ползунного механизма
- 9. Построить модель механизма пантографа
- 10.Реализовать модель неуравновешенного ротора на упругих опорах
- 11.Реализовать линейный актуатор с электроприводом
- 12.Решить задачу статики в теоретической механике при помощи системы инженерного анализа MSC.Adams. Верифицировать ее с теоретическими расчетами
- 13.Решить задачу кинематики\динамики в теоретической механике при помощи системы инженерного анализа MSC.Adams. Верифицировать ее с теоретическими расчетами

14.Запрограммировать движение модели манипулятора в соответствии с заданным законом изменения положения рабочего органа

## **ОПК-11**

- 15.Назначение, структура, классификация и функции системной среды САПР.
- 16.Современные тенденции развития методов, средств и систем автоматизированного проектирования.
- 17.Виды обеспечения САПР и место САПР в интегрированных системах.
- 18.Взаимосвязь САПР и систем технологического проектирования.
- 19.Технологии объектно-ориентированного анализа и проектирования.
- 20.Назначение и характеристики, используемых в процессе проектирования современных систем инженерного анализа.
- 21.Современное программное обеспечение САПР. CAD/CAE/CAM системы. Технологии интеграции CAD и CAE. Математические основы.

22.Основы проектирования технических объектов с использованием САПР.

## **5.2.2. Перечень контрольных материалов для защиты курсовой работы ОПК-11**

1. Какие нелинейные эффекты моделируются в механической части виртуального прототипа?

2. Какие показатели качества изменились при учете нелинейных эффектов?

3. Как учитываются полученные результаты при синтезе системы управления?

4. Учитывалась ли податливость деталей?

5. Какие нелинейные эффекты не были учтены при моделировании?

6. Насколько влияет моделирование механических нелинейность на время счета?

7. Какие характеристики получены в процессе проектирования?

8. Для чего производился их расчет?

9. Как система управления взаимодействует с моделью, задающую механику?

10. Какой должен быть максимальный коммуникационный период для полученной модели? И как его можно определить?

#### **5.3. Типовые контрольные задания (материалы) для текущего контроля в семестре**

В лабораторном практикуме по дисциплине представлен перечень работ, обозначены цель и задачи, необходимые теоретические и методические указания к работе, перечень контрольных вопросов.

Защита лабораторных работ возможна после проверки правильности выполнения задания, оформления отчета. Защита проводится в форме собеседования преподавателя со студентом по теме работы. Примерный перечень контрольных вопросов для защиты лабораторных работ представлен в таблине.

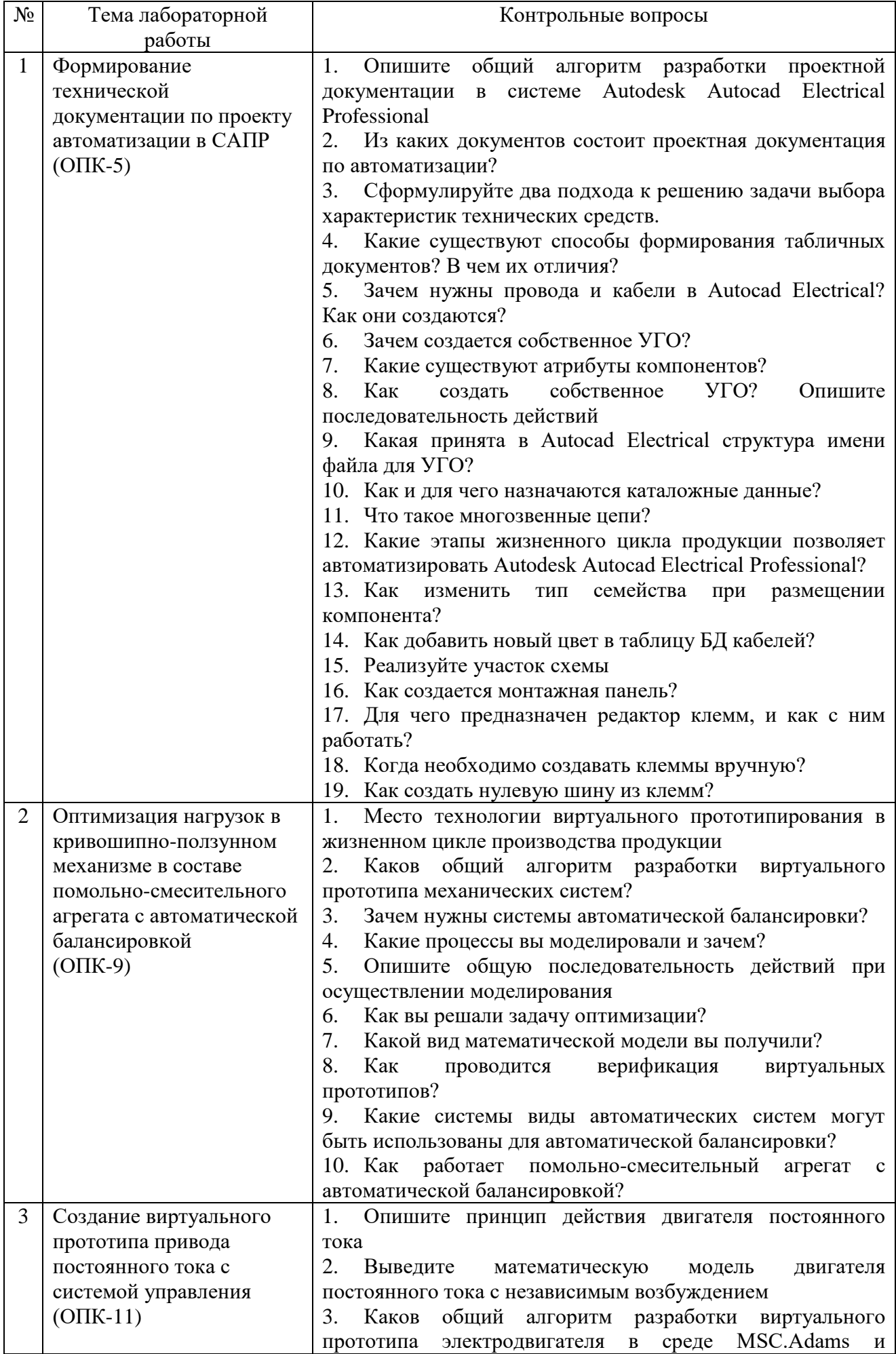

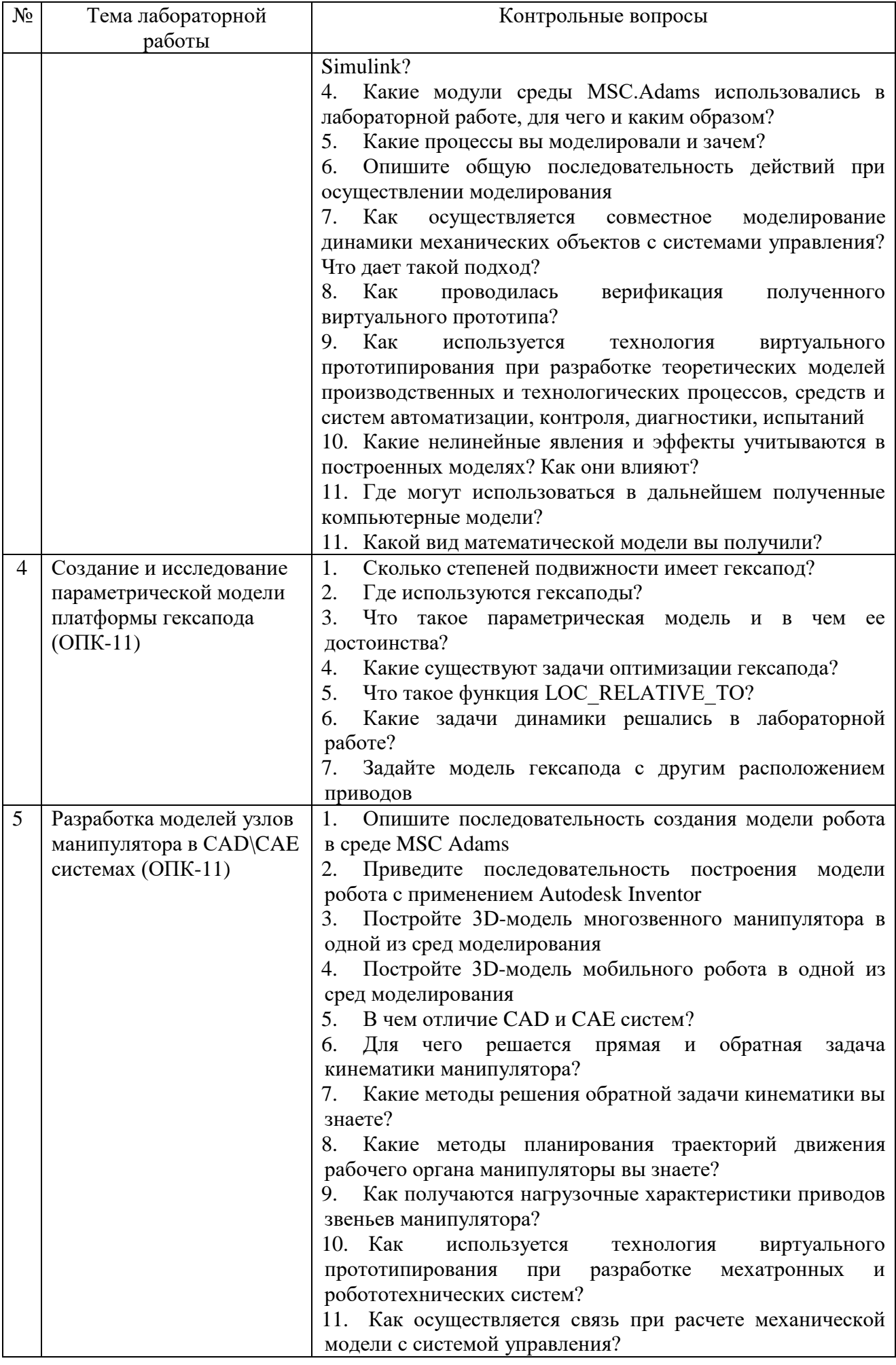

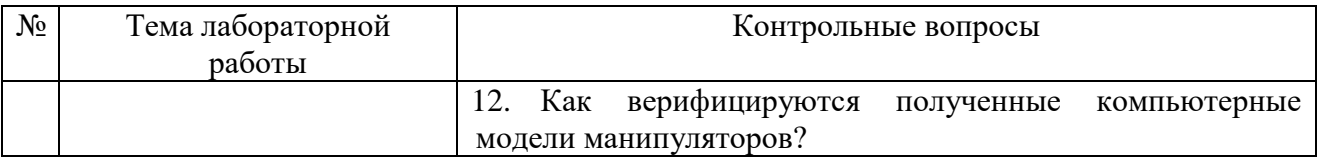

В качестве текущего контроля (устного опроса) на лекциях используются вопросы с выбором варианта ответа.

#### **Типовые вопросы для текущего контроля**

- **1. При математическом моделировании в качестве объекта моделирования выступают…**
	- а) графики переходного процесса, описывающие объект по уравнениям;
	- б) исходные уравнения, представляющие математическую модель объекта;
	- в) процессы, протекающие в математической модели.

## **2. Что такое физическое моделирование?**

- а) метод экспериментального изучения различных физических явлений, основанный на математических моделях;
- б) метод экспериментального изучения различных физических явлений, основанный на их физическом подобии;
- в) метод математического изучения различных физических явлений, основанный на их математическом подобии.

## **3. Как расшифровывается аббревиатура САПР?**

- а) система автоматизированного производства;
- б) система автоматизированного проектирования;
- в) системный анализ производства.
- **4. Выберите верный вариант ответа. CAD (Computer-Aided Design) – это:**
	- а) система управления проектными данными;
	- б) система технической подготовки производства, предназначенная для изготовления сложнопрофильных деталей и сокращения цикла их производства;
	- в) компьютерное обеспечение, предназначенное для решения конструкторских задач и оформления конструкторской документации.
- **5. Выберите верный вариант ответа. CAM (Computer-Aided Manufacturing) – это:**
	- а) компьютерное обеспечение, предназначенное для решения конструкторских задач и оформления конструкторской документации;
	- б) компьютерное обеспечение, предназначенное для инженерных расчетов;
	- в) система технической подготовки производства, предназначенная для изготовления сложнопрофильных деталей и сокращения цикла их производства.
- **6. Выберите верный вариант ответа. CAE (Computer-Aided Engineering) – это:**
- а) компьютерное обеспечение, предназначенное для инженерных расчетов;
- б) система управления проектными данными;
- в) компьютерное обеспечение, предназначенное для решения конструкторских задач и оформления конструкторской документации.
- **7. Выберите верный вариант ответа. PDM (Product Data Management) – это:**
	- а) компьютерное обеспечение, предназначенное для инженерных расчетов;
	- б) система управления проектными данными;
	- в) система технической подготовки производства, предназначенная для изготовления сложнопрофильных деталей и сокращения цикла их производства.

## **8. Программное обеспечение MSC Adams относится к**

- а) CAD системам;
- б)CAM системам;
- в) CAE системам;
- г) решениям в области PLM;
- д) решениям в области PDM.

### **9. В среде MSC Adams используются уравнения движения механических тел составленные на основе**

- а) принципа Даламбера;
- б) уравнений Эйлера-Лагранжа;
- в) теоремы об изменении кинетической энергии;
- г) всего вышеперечисленного;

## **10. Какие из этапов проектирования реальных РТК в среде MSC Adams являются обязательными**

- а) Построение модели механической системы, которая включает перемещающиеся части, шарниры, податливые связи и приложенные силы.
- б) Тестирование, моделируя движение модели в соответствие с физическим действием.
- в) Подтверждение модели, сравнивая физические экспериментальные данные с результатами виртуального моделирования.
- г) Усложнение модели так, чтобы виртуальные расчетные данные соответствовали физическим экспериментальным данным.
- д) Оптимизация конструкции, чтобы найти лучшую комбинацию конструктивных параметров для достижения максимальных эксплуатационных показателей.
- е) Автоматизация шагов процесса проектирования для быстрого испытания различных вариантов конструкции.

## **11. С помощью ПО MSC Adams можно (выбрать лишнее)**

- а) решить прямую задачу кинематики манипулятора;
- б) решить обратную задачу кинематики манипулятора;
- в) исследовать непрерывные системы управления;

г) проводить анализ чувствительности конструкции к различным изменениям.

#### 12. Выберите возможности Adams View?

- а) построение твердотельной модели;
- б) выполнение интегрирования уравнений движения;
- в) определение расстояний между объекта в процессе расчета;
- г) создание функциональных измерителей.
- 13. С каким шагом интегрируются уравнения при совместном моделировании
	- а) С переменным, максимальное значение которого устанавливается параметром Communication Interval
	- б) С фиксированным, максимальное значение которого устанавливается параметром Communication Interval
	- в) Можно изменить в настройках соответствующих программ

#### 5.4. Описание критериев оценивания компетенций и шкалы оценивания

При промежуточной аттестации в форме экзамена используется неудовлетворительно, следующая шкала оценивания: 2  $\mathcal{E}$ удовлетворительно, 4 - хорошо, 5 - отлично.

Критериями оценивания достижений показателей являются:

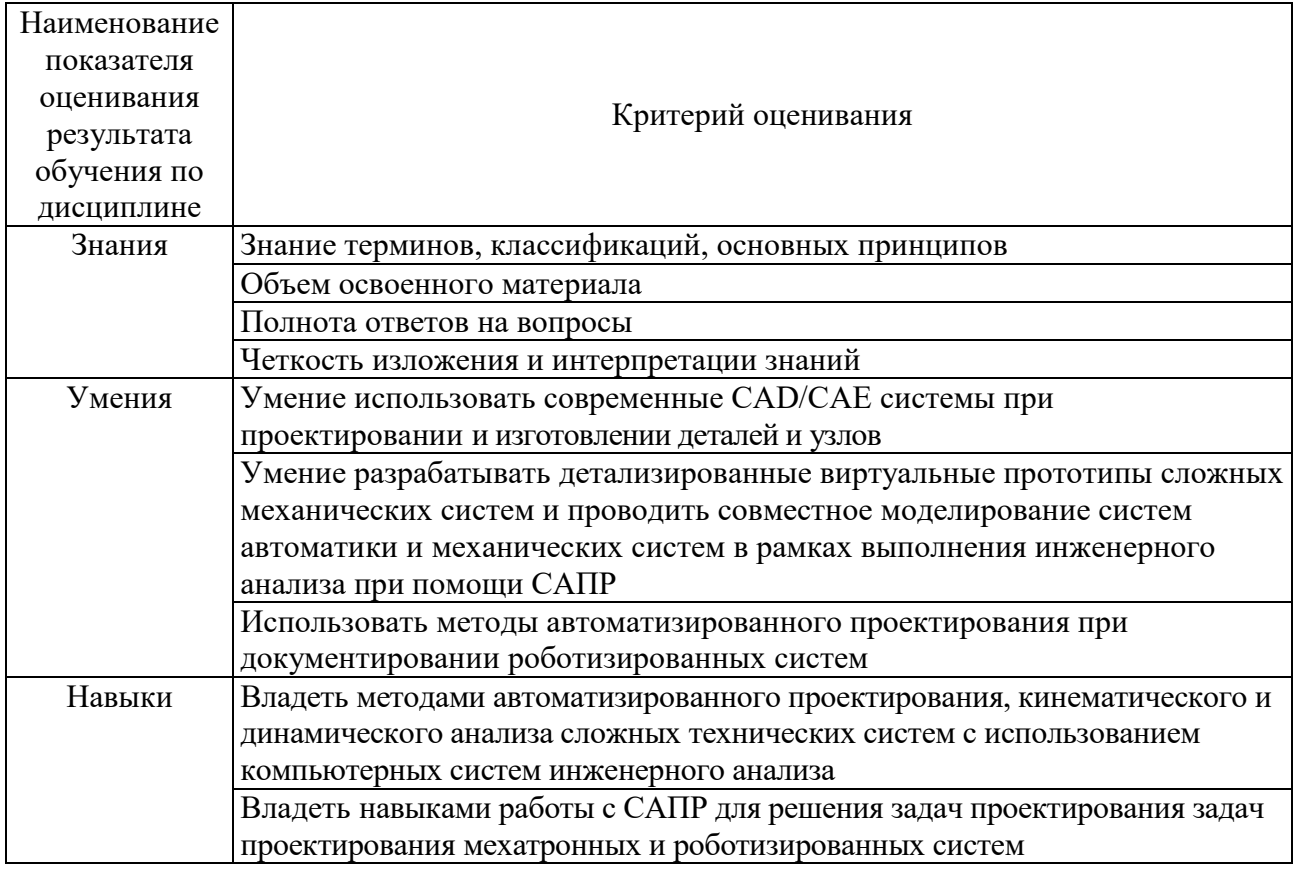

Оценка преподавателем выставляется интегрально с учётом всех показателей и критериев оценивания.

Оценка сформированности компетенций по показателю Знания.

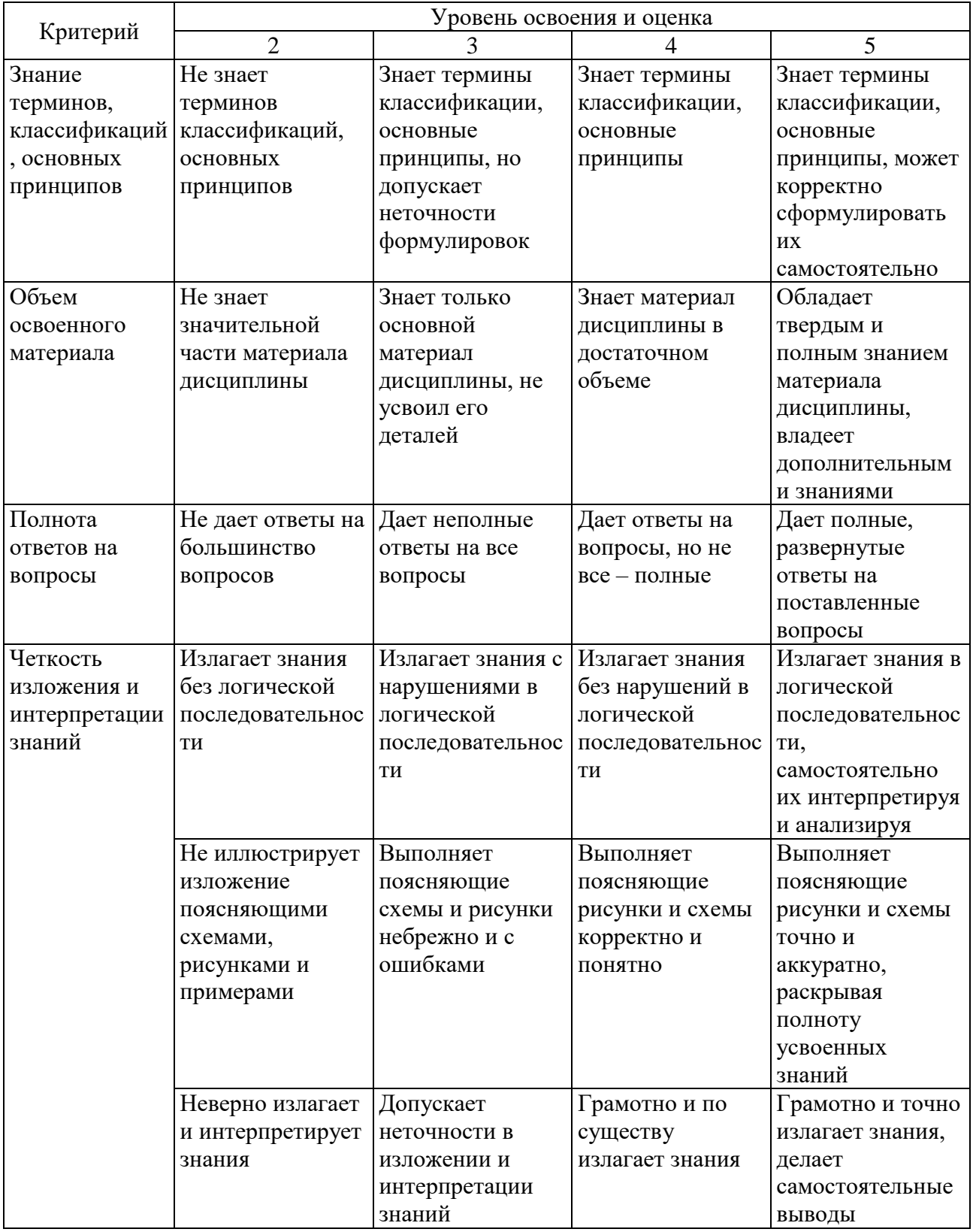

# Оценка сформированности компетенций по показателю Умения.

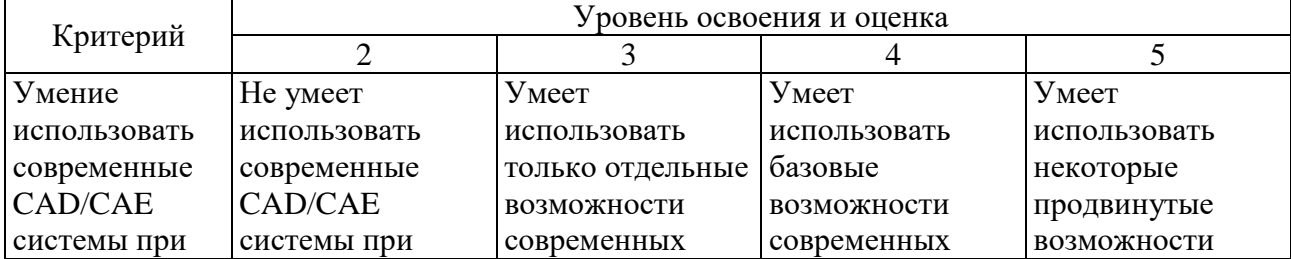

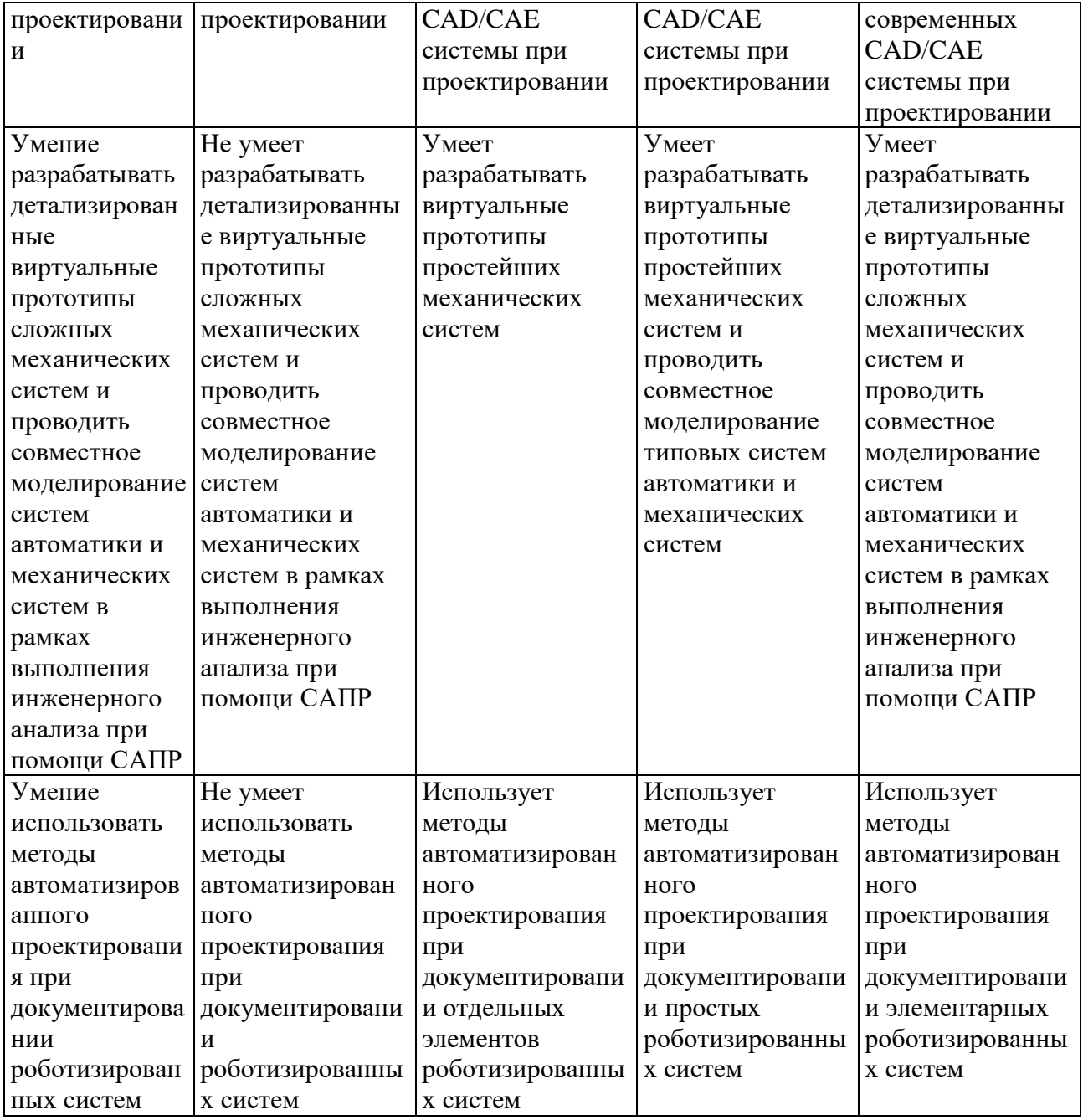

# Оценка сформированности компетенций по показателю Навыки.

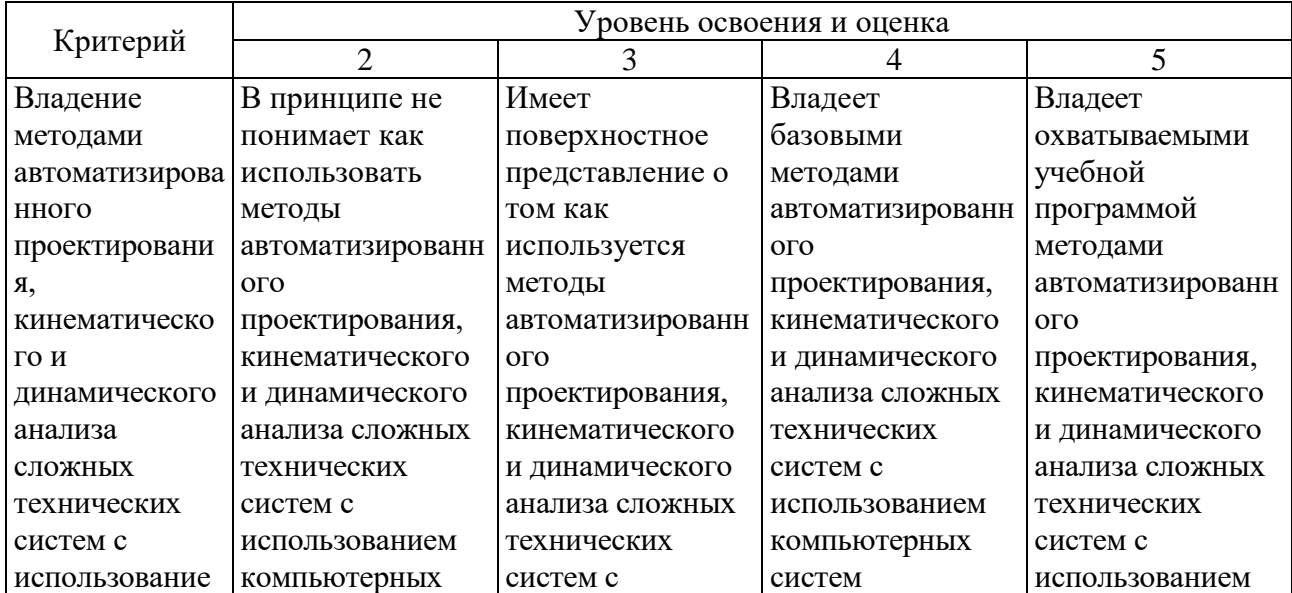

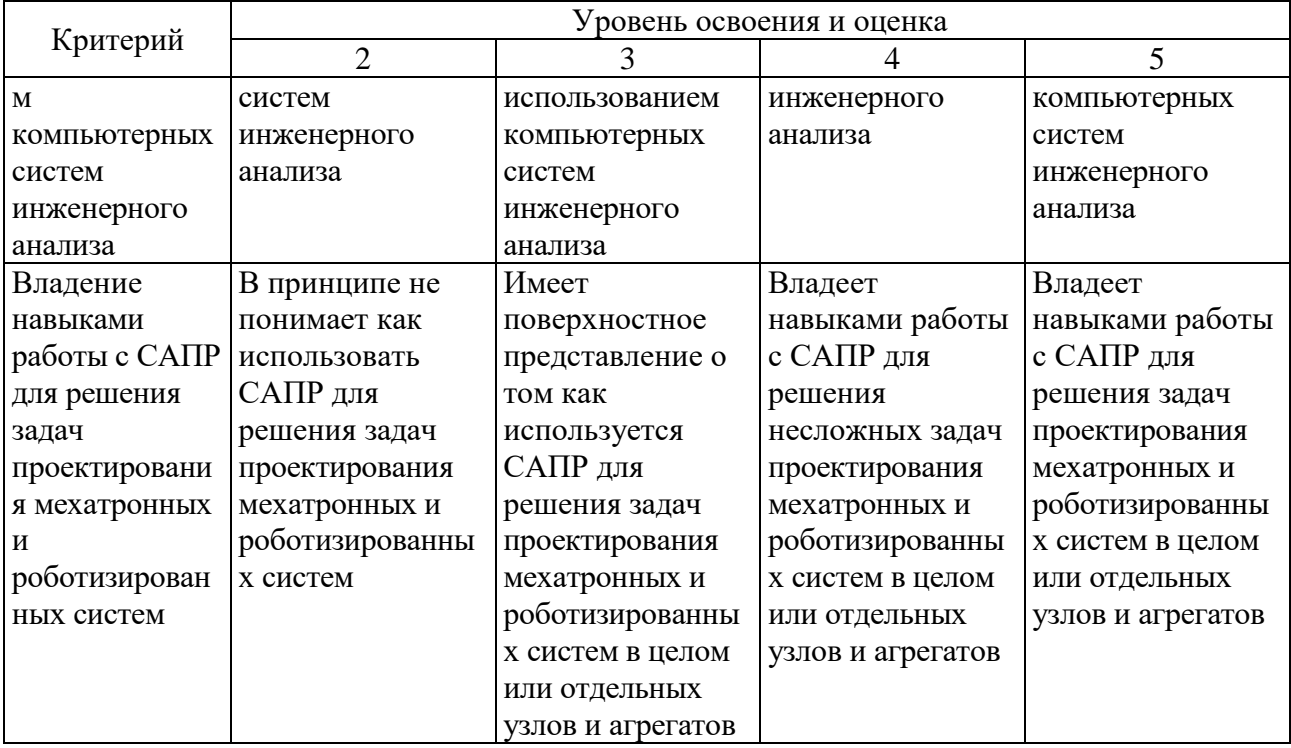

## **6. МАТЕРИАЛЬНО-ТЕХНИЧЕСКОЕ И УЧЕБНО-МЕТОДИЧЕСКОЕ ОБЕСПЕЧЕНИЕ**

## **6.1. Материально-техническое обеспечение**

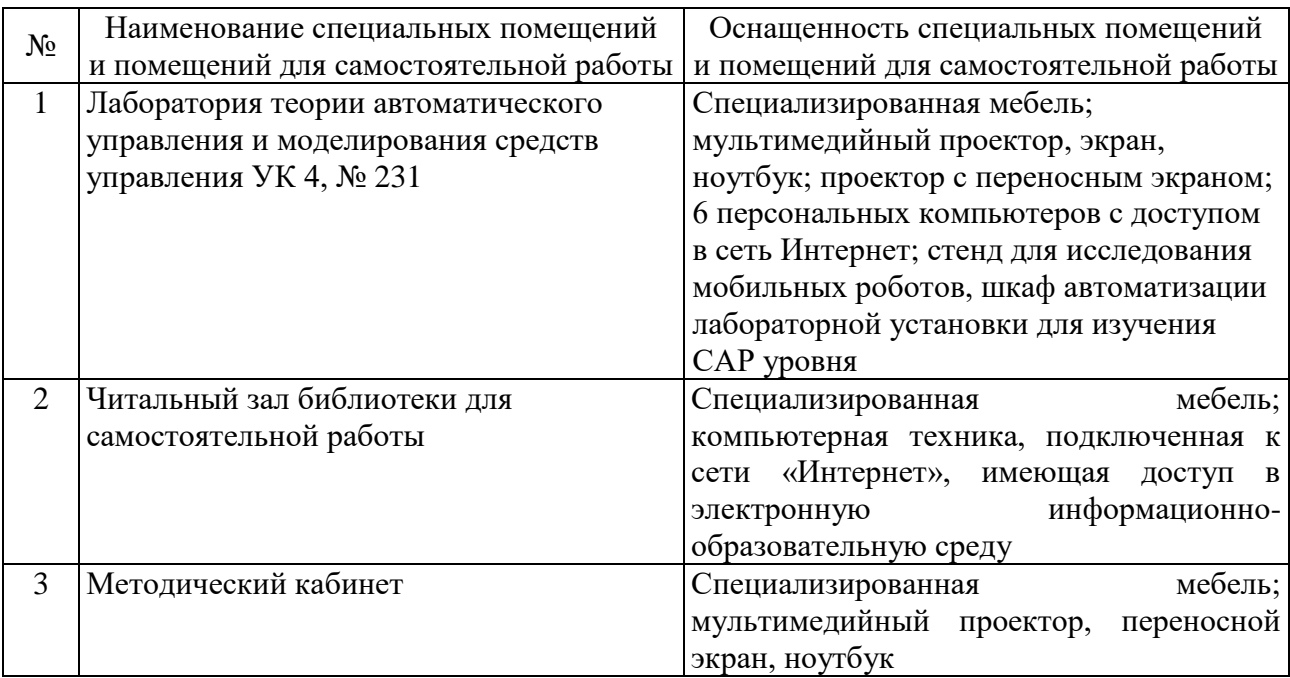

## **6.2. Лицензионное и свободно распространяемое программное обеспечение**

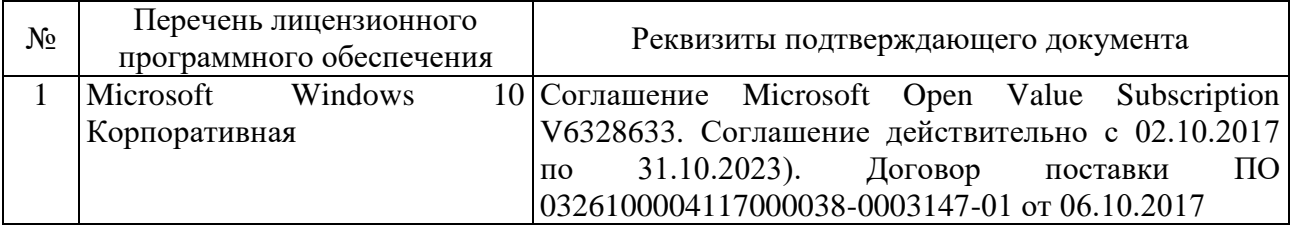

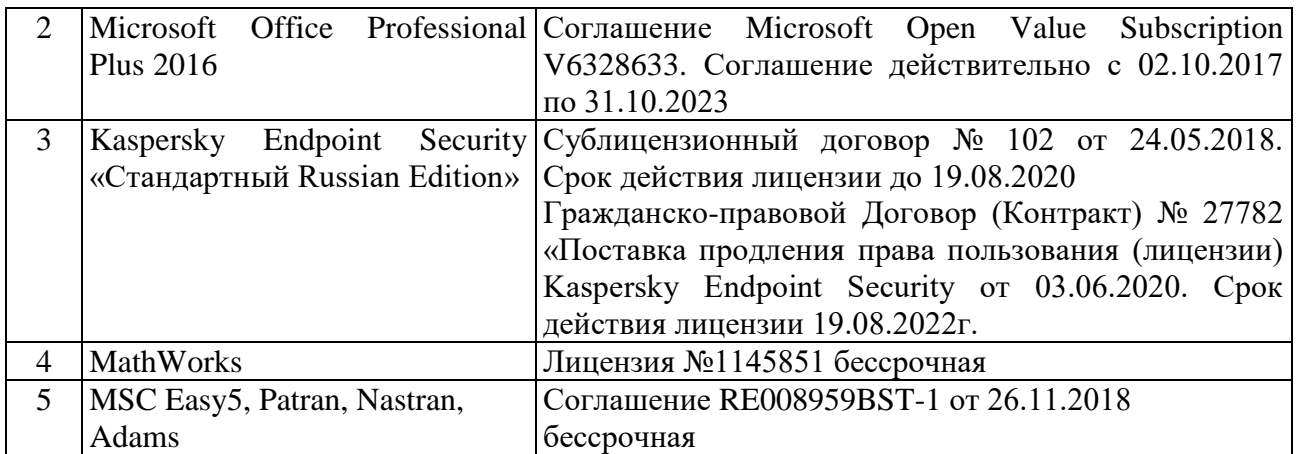

#### **6.3. Перечень учебных изданий и учебно-методических материалов**

1. Лукинов А. П. Проектирование мехатронных и робототехнических устройств / Лань. 2012. 608 с. (5 экз.)

2. Бушуев, Д.А. Лабораторный практикум по курсу «Системы автоматизированного проектирования»: учебное пособие [электронный ресурс] / Д.А. Бушуев. – Белгород: Изд-во БГТУ, 2018. – 97 с. – Режим доступа: https://elib.bstu.ru/Book/LoadPdfReader/2018112016133775500000652581

3. Булгаков А. Г. Автоматизация и роботизация строительства / Инфра-М. 2013. (1 экз.)

4. Лукинов А.П. Проектирование мехатронных и робототехнических устройств / Лань. 2012 [электронный ресурс]. URL: http://e.lanbook.com/books/element.php?pl1\_cid=25&pl1\_id=2765.

5. Климов А.С., Машнин Н.Е. Роботизированные технологические комплексы и автоматические линии в сварке / Лань. 2011 [электронный ресурс]. URL: http://e.lanbook.com/books/element.php?pl1\_cid=25&pl1\_id=1804.

6. Лукинов, А. П. Проектирование мехатронных и робототехнических устройств : учеб. пособие /. – СПб. : Лань, 2012. – 608 с. + 1 эл. опт. диск (CD-ROM)

7. Коровин, Б. Г. Системы программного управления промышленными установками и робототехническими комплексами : учеб. пособие для вузов / Б. Г. Коровин, Г. И. Прокофьев, Л. Н. Рассудов. – Л. : Энергоатомиздат. Ленингр. отд-ние, 1990. – 352 с.

8. Шипов Д.Н. «Начальные шаги работы с ADAMS/View. Обучающее руководство». – М.: MSC Software Corp, 2003. – 58 стр.

9. Козырев, Ю. Г. Применение промышленных роботов : учеб. пособие для студентов вузов / Ю. Г. Козырев. - М. : КНОРУС, 2011. - 488 с.

10. Сольницев, Р. И. Автоматизация проектирования гибких производственных систем / Р. И. Сольницев, А. Е. Кононюк, Ф. М. Кулаков. - М. : Машиностроение, 1990. - 415 с.

11. Технологические основы гибких производственных систем: Учеб. для машиностроит. спец. вузов/ В. А. Медведев, В. П. Вороненке, В. Н. Брюханов и др.; Под ред. Ю. М. Соломенцева.— 2-е изд., испр.— М.: Высш. шк., 2000.— 255с.

#### **6.2. Перечень дополнительной литературы**

1. Приемышев, А.В. Компьютерная графика в САПР. [Электронный ресурс] / А.В. Приемышев, В.Н. Крутов, В.А. Треяль, О.А. Коршакова. – Электрон. дан. – СПб. : Лань, 2017. – 196 с. – Режим доступа: http://e.lanbook.com/book/90060 – Загл. с экрана.

2. Приемышев, А.В. Компьютерная графика в САПР. [Электронный ресурс] / А.В. Приемышев, В.Н. Крутов, В.А. Треяль, О.А. Коршакова. – Электрон. дан. – СПб. : Лань, 2017. – 196 с. – Режим доступа: http://e.lanbook.com/book/90060 – Загл. с экрана.

3. Семикопенко И. А. Механизация и роботизация строительства / Изд-во БГТУ им. В. Г. Шухова. 2009 (5 экз.).

4. Афонин, В. Л. Интеллектуальные робототехнические системы / Интернет-Университет Информационных Технологий (ИНТУИТ). 2016 [электронный ресурс]. URL: http://www.iprbookshop.ru/22407.

5. Каляев И.А., Лохин В.М., Макаров И.М., Манько С.В. Интеллектуальные роботы / Машиностроение. 2007. [электронный ресурс]. URL: http://e.lanbook.com/books/element.php?pl1\_cid=25&pl1\_id=769.

6. Сольницев, Р. И. Автоматизация проектирования гибких производственных систем / Р. И. Сольницев, А. Е. Кононюк, Ф. М. Кулаков. – М. : Машиностроение, 1990. – 415 с.

7. Иванов А.А. «MSC.Adams: Теория и элементы виртуального конструирования и моделирования». – М.: MSC Software Corp, 2003. – 97 с

8. Феоктистов М.Н. «Моделирование динамических эффектов управляемости автомобиля с использованием программных пакетов MSC.Adams и MSC.Nastran». – Нижний Новгород.: MSC Software Corp, 2004. – 40 с

9. Буров А.Г. «Совместное использование вычислительных пакетов MSC.Adams и MATLAB». – Санкт-Петербург.: MSC Software Corp, 2004. – 43 стр.

10. Георгиев А.Ф. «Моделирование динамических систем с помощью MSC.Adams и MSC.EASY5» – М.: MSC Software Corp, 2005. – 29 стр.

11. Козырев Ю.Г. Промышленные роботы. Справочник. Справочник. — 2-е изд., перераб. и доп. —М.: Машиностроение, 1988 г. — 392 с.

#### **6.3. Перечень интернет ресурсов**

1. [http://www.elibrary.ru-](http://www.elibrary.ru-/) Научная электронная библиотека

2. <http://www.gpntb.ru/-> Государственная публичная научно-техническая библиотека Росии

3. http://elibrary. bmstu./ru – Библиотека МГТУ им. Н.Баумана

4. [http://www.viniti.ru](http://www.viniti.ru/) – Всероссийский институт научной информации по техническим наукам(ВИНИТИ)

5. <http://www.unilib.neva.ru/rus/-> Фундаментальная библиотека Санкт-Петербургского государственного политехнического университета

6. [http://elibrary.eltech.ru](http://elibrary.eltech.ru/) – Библиотека Санкт-Петербургского государственного электротехнического университета

7. http://www.ntb.bstu.ru и переход к системе NormaCS - Электроннобиблиотечная система БГТУ им В.Г.Шухова

8. <http://scholar.google.com/> – научный Google, со всеми его гигантскими достоинствами и определенными маркетинговыми особенностями.

# **УТВЕРЖДЕНИЕ РАБОЧЕЙ ПРОГРАММЫ**

Рабочая программа утверждена на 20 / 20 учебный год без изменений.

Протокол № 3аседания кафедры от « \_ » \_ 20 \_ г. Заведующий кафедрой В. Г. Рубанов подпись ФИО Директор института и последнико при в детей и.В. Ярмоленко подпись ФИО